## <span id="page-0-0"></span>Análise de Dados Categorizados - Aula 3

#### Márcia D Elia Branco

Universidade de São Paulo Instituto de Matemática e Estatística www.ime.usp.br/ mbranco - sala 295-A -

Márcia D Elia Branco [Análise de Dados Categorizados - Aula 3](#page-27-0)

 $\langle \Box \rangle$   $\langle \Box \rangle$   $\langle \Box \rangle$ 

 $2Q$ 

目

# Inferência para Proporção:  $X \sim Binomial(n, \pi)$

- $\bullet$  Na última aula falamos de TH para  $\pi$  considerando amostras grandes ( $n \to \infty$ ).
- Os Testes de Wald e Escore são baseados na distribuição assintótica qui-quadrado com 1 grau de liberdade da estatística

$$
Z^2=\frac{(\hat{\pi}-p_0)^2}{(e\rho(\hat{\pi}))^2}
$$

- A diferença entre eles está em como estimar o erro padrão.
- **•** Estatística de Wald: substitui  $\pi$  pelo seu emv.

$$
ep(\hat{\pi})=\sqrt{\frac{\hat{\pi}(1-\hat{\pi})}{n}}
$$

**Estatística de Escore: substitui**  $\pi$  pelo valor em  $H_0$ :  $\pi = p_0$ .

$$
ep(\hat{\pi}) = \sqrt{\frac{p_0(1-p_0)}{n}}
$$

Analogamente, podemos definir dois tipos de Intervalos:

 $\bullet$  O Intervalo de Wald de (1 − α) x 100 % de confiança para π é obtido por

$$
\left[\hat{\pi} - z_{1-\alpha/2} \sqrt{\frac{\hat{\pi}(1-\hat{\pi})}{n}}; \hat{\pi} + z_{1-\alpha/2} \sqrt{\frac{\hat{\pi}(1-\hat{\pi})}{n}}\right]
$$

 $\bullet$  O Intervalo Escore de (1 − α) x 100 % de confiança para π é dada por todos os valores  $p_0$  que satisfazem

$$
\frac{\mid\hat{\pi}-p_0\mid}{\sqrt{\frac{p_0(1-p_0)}{n}}}
$$

Em que  $z_p$  é o quantil de ordem p da  $N(0, 1)$ 

### Teste de Hipóteses Exato

 $H_0$ :  $\pi$  <  $p_0$  versus  $H_a$ :  $\pi$  >  $p_0$ Considera-se a distribuição exata sob  $H_0$ , isto é,

 $X \sim Binomial(n, p_0)$ 

O valor-P deveria ser obtido usando-se

$$
P(X \geq x_{obs}) = \sum_{j=x_{obs}}^{n} P(X = j).
$$

No entanto, esse teste é muito conservador, isto é, rejeita pouco.

## Inferência para Proporção em pequenas amostras

Uma proposta alternativa para testes exatos é usar o mid Valor-P

$$
\frac{P(X = x_{obs})}{2} + P(X > x_{obs})
$$

**Exemplo 1:**  $H_0: \pi = 0.5$  versus  $H_a: \pi > 0.5$ 

Resultado amostral:  $n = 10$  e  $x = 9$ .

Então, mid valor-P é

$$
\frac{P(X=9)}{2} + P(X=10) = \frac{0.01}{2} + 0.001 = 0.006.
$$

Rejeita-se  $H_0$ 

マーター マーマン エーティー

 $2990$ 

Para o caso de duas amostras independentes, temos

$$
X_1 \sim Bin(n_1, \pi_1) \quad \text{ind.} \quad X_2 \sim Bin(n_2, \pi_2)
$$

Deseja-se obter um Intervalo de Confiança  $\gamma$  para  $\pi_1 - \pi_2$ .

Usamos os estimadores de máxima verossimilhança (as proporções amostrais):

$$
\hat{\pi}_1 = \frac{X_1}{n_1} \quad \text{e} \quad \hat{\pi}_2 = \frac{X_2}{n_2}
$$

Os quais tem distribuições assintóticas normais e são independentes.

**A BAR A BAR** 

Assim

$$
\hat{\pi}_1 - \hat{\pi}_2 \approx N\left(\pi_1 - \pi_2, \frac{\pi_1(1-\pi_1)}{n_1} + \frac{\pi_2(1-\pi_2)}{n_2}\right)
$$

O Intervalo de Wald é obtido pela substituição de  $\pi_i$  por  $\hat{\pi}_i$  $i = 1, 2$ . Assim, o  $IC(1 - \alpha)$  é

$$
[(\hat{\pi}_1 - \hat{\pi}_2) - z_{1-\alpha/2} e p(\hat{\pi}_1 - \hat{\pi}_2); (\hat{\pi}_1 - \hat{\pi}_2) + z_{1-\alpha/2} e p(\hat{\pi}_1 - \hat{\pi}_2)]
$$

com

$$
ep(\hat{\pi}_1-\hat{\pi}_2)=\sqrt{\frac{\hat{\pi}_1(1-\hat{\pi}_1)}{n_1}+\frac{\hat{\pi}_2(1-\hat{\pi}_2)}{n_2}}.
$$

 $\leftarrow$   $\Box$ 

@ ▶ ( 호 ) ( 호 ) ...

 $2990$ 

目

# Inferência para várias proporções: modelo multinomial

A distribuição multinomial

$$
(X_1, X_2, ..., X_m) \sim \text{Mult}(n, \pi)
$$
  
Em que  $\pi = (\pi_2, \pi_2, ..., \pi_m)$  com  $\sum_{i=1}^{m} \pi_i = 1$ .  

$$
f(x_1, x_2, ..., x_m) = \frac{n!}{x_1! ... x_m!} \prod_{i=1}^{m} \pi_i^{x_i}
$$

Propriedades:

- **D**  $E[X_i] = n\pi_i$  e  $Var[X_i] = n\pi_i(1 \pi_i)$
- $2$   $Cov(X_i,X_j)=-n\pi_i\pi_j$
- $\bullet X_i \sim Bin(n, \pi_i)$
- <sup>4</sup> As componentes do vetor são correlacionadas negativamente.

A + + = + + = +

Intervalo aproximado de confiança  $1 - \alpha$  para  $\pi_i - \pi_i$ 

$$
\left[(\hat{\pi}_i-\hat{\pi}_j)-z_{1-\alpha/2}ep(\hat{\pi}_i-\hat{\pi}_j),(\hat{\pi}_i-\hat{\pi}_j)+z_{1-\alpha/2}ep(\hat{\pi}_i-\hat{\pi}_j)\right]
$$

Com

$$
ep(\hat{\pi}_i - \hat{\pi}_j) = \sqrt{\frac{\hat{\pi}_i(1-\hat{\pi}_i) + \hat{\pi}_j(1-\hat{\pi}_j) + 2\hat{\pi}_i\hat{\pi}_j}{n}}
$$

 $\leftarrow$   $\Box$ 

@ ▶ ( 호 ) ( 호 ) ...

 $2Q$ 

目

Exemplo 2: Considere uma amostra de 309 ingressantes no mestrado. Seu desempenho em uma disciplina básica é apresentado na tabela a seguir

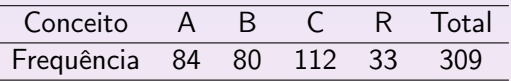

Deseja-se comparar as proporções populacionais (ou probabilidades) associada a cada um dos conceitos nesta disciplina.

Modelo probabilístico:

$$
(X_A, X_B, X_C, X_R) \sim \text{Mult}(309, (\pi_A, \pi_B, \pi_C, \pi_R))
$$

Inferência para várias proporções: modelo multinomial

Comparando A com B :  $IC(\pi_A - \pi_B, 0.90)$ 

 $\hat{\pi}_A = 0.272$ ,  $\hat{\pi}_A = 0.259$ 

$$
ep = \sqrt{\frac{0.272(1 - 0.272) + 0.259(1 - 0.259) + 2 \times 0.272 \times 0.259}{309}} = 0.0414
$$

Resulta no seguinte intervalo

 $(0.013-1.645\times0.0414, 0.013+1.645\times0.0414) = (-0.0551, 0.0811)$ 

Como o intervalo contêm o zero, não há diferença significativa entre as probabilidades de conceitos A e B.

イロメ イ押 トイラ トイラメー

 $2990$ 

## Teste de aderência ou bondade de ajuste

$$
H_0: Y \sim F_0 \text{ versus } H_a: Y \not\sim F_0
$$

Alternativamente

$$
H_0: \pi_i = p_{0i} \, (\forall i)
$$
 versus  $H_a: \pi_j \neq p_{0j}$  (pelo menos um j)

Sob  $H_0$  as frequências esperadas são  $E_i=n\rho_{0i}$  .

Estatística do teste qui-quadrado de aderência:

$$
Q=\sum_{i=1}^m\frac{(O_i-E_i)^2}{E_i}
$$

Esta estatística tem distribuição assintótica qui-quadrado com  $\nu = m - 1$  graus de liberdades.

AD - 4 E + 4 E +

 $2990$ 

Exemplo 3: Verifique se o número de gols em uma partida de futebol segue uma distribuição de Poisson com taxa  $\lambda = 0.7$ .

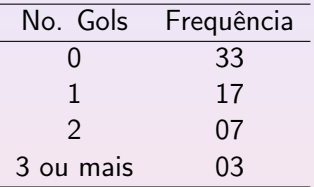

Primeiro obtemos as probabilidades no modelo Poisson

$$
p_0=0.4965\;,\;p_1=0.3476\;,\;p_2=0.1217
$$

 $\Omega$ 

化重变 化重变

## Teste de aderência ou bondade de ajuste

 $H_0$ :  $\pi_0 = 0.4965$ ,  $\pi_1 = 0.3476$ ,  $\pi_2 = 0.1217$ ,  $\pi_3 = 0.0342$ Valores esperados

 $E_0 = 60 \times 0.4965 = 29.79$ ,  $E_1 = 60 \times 0.3476 = 20.856$ 

 $E_2 = 60 \times 0.1217 = 7.302$ ,  $E_3 = 60 \times 0.0342 = 2.052$ 

Resulta em  $Q = 1.51$ .

Região crítica do teste:  $\mathit{RC} = \{ \mathit{Q} \geq \chi^2_{3,0.05} = 7.814 \}$  .

Decisão: Não rejeita-se  $H_0$ .

 $4\Box$   $\rightarrow$   $\overline{AB}$   $\rightarrow$   $\rightarrow$   $\overline{B}$   $\rightarrow$   $\rightarrow$   $\overline{B}$   $\rightarrow$   $\rightarrow$ 

 $2QQ$ 

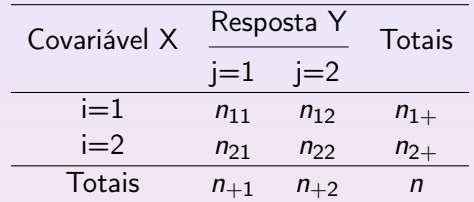

- Medidas de associação: Risco atribuível; Risco relativo e Razão de chances.
- Testes qui-quadrado de independência, homogeneidade e multiplicatividade.
- **Teste exato de Fisher.**

 $\blacksquare$ 

@ ▶ ( 호 ) ( 호 )

 $2990$ 

### 1. Risco atribuível ou diferença entre proporções

$$
d = p_{(1)1} - p_{(2)1}
$$

Estimador é dado por

$$
\hat{d} = \frac{N_{11}}{n_{1+}} - \frac{N_{21}}{n_{2+}}
$$

- $\bullet$  Essa medida varia no intervalo  $[-1, 1]$ . Se  $d = 0$  não há diferença entre os grupos.
- Sob a suposição de indendência entre as amostras, o erro padrão do estimador é

$$
ep(\hat d)=\sqrt{\frac{\hat p_{(1)1}(1-\hat p_{(1)1})}{n_{1+}}+\frac{\hat p_{(2)1}(1-\hat p_{(2)1})}{n_{2+}}}
$$

A + + = + + = +

Considerando a aproximação normal para binomial, temos o seguinte  $IC(1 - \alpha)$  aproximado para d

$$
[\hat{d} - z_{\alpha/2}ep(\hat{d}); \hat{d} + z_{\alpha/2}ep(\hat{d})]
$$

2. Risco Relativo

$$
RR = \frac{P(Y=1 | X=1)}{P(Y=1 | X=0)} = \frac{P_{(1)1}}{P_{(2)1}}
$$

Estimador do RR

$$
\hat{RR} = \frac{N_{11}n_{2+}}{n_{1+}N_{21}}
$$

 $2990$ 

**A BA A BA** 

- $RR = 1$  não há diferença entre os grupos.
- $\bullet$  A distribuição amostral de  $\hat{RR}$  é bastante assimétrica, indicando que aproximação normal é obtida apenas para amostras muito grandes.
- Para melhorar essa aproximação contruímos os IC para o logaritmo de RR.
- $\bullet$  O estimador log( $\hat{RR}$ ) tem erro padrão dado por

$$
\sqrt{\frac{1-p_{(1)1}}{(n_{1+})p_{(1)1}}+\frac{1-p_{(2)1}}{(n_{2+})p_{(2)1}}}
$$

Exemplo 1: O interesse é comparar dois vermífugos. Modelo Produto de Binomiais.

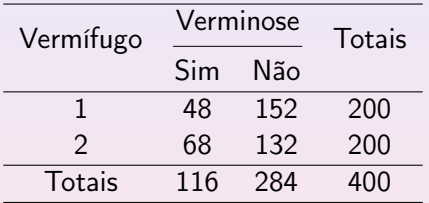

$$
\hat{d} = \frac{48}{200} - \frac{68}{200} = -0.10 \text{ e } \hat{R}R = \frac{48 \times 200}{68 \times 200} = 0.71
$$

 $\leftarrow$   $\Box$ 

@ ▶ ( 호 ) ( 호 ) ...

 $2Q$ 

 $ep(\hat{d})=\sqrt{[0.24(1-0.24)]/200+[0.34(1-0.34)]/200}=0.045$ IC(0.90) para o risco atribuível:

$$
[-0.1 - 1.645ep(\hat{d}); -0.1 + 1.645ep(\hat{d})] = [-0.174; -0.026]
$$

$$
ep(log(\hat{\mathit{RR}})) = \sqrt{\tfrac{(1-0.24)}{200 \times 0.24} + \tfrac{(1-0.34)}{200 \times 0.34}} = 0.16
$$

IC(0.90) para o logaritmo de RR:

 $[\log(0.71)-1.645(0.16); \log(0.71)+1.645(0.16)] = [-0.605, -0.080]$ 

(ロ) (@) (경) (경) (경) 경

 $2QQ$ 

- O IC(0.90) para d contêm apenas valores negativos indicando que  $p_{(1)1} < p_{(2)1}$  com uma confiança de 0.90.
- O IC(0.90) para o RR é dado por

$$
[e^{-0.605}; e^{-0.080}] = [0.546; 0.923]
$$

contendo apenas valores menores que 1. Mais uma vez, confirma-se a superioridade do Vermífugo 1.

### Lembrando:

Chance de um evento ocorrer é a razão entre a probabilidade do evento ocorrer e a probabilidade dele não ocorrer.

(ロ) (御) (唐) (唐)

### 3. Razão de Chances

Em tabelas 2  $\times$  2 onde o evento de interesse esta associado a  $j=1$ , a chance desse evento é dada por  $\frac{p_{(1)1}}{1-p_{(1)1}}$  para a linha 1 e  $\frac{p_{(2)1}}{1-p_{(2)1}}$ para linha 2. A razão das chances é obtida por

$$
OR = \frac{p_{(1)1}p_{(2)2}}{p_{(1)2}p_{(2)1}}
$$

O estimador pontual dessa medida é dado por

$$
\hat{OR} = \frac{N_{11}N_{22}}{N_{21}N_{12}}
$$

denominado razão dos produtos cruzados.

- Para estudos do tipo coorte, OR representa a razão entre as chances da doença entre os expostos ao fator de risco e a chance de ocorrência da doença entre os não expostos
- Para estudos caso-controle (retrospectivo), OR representa a razão entre a chance de exposição entre os casos e a chance de exposição entre os controles. Neste caso é calculada como

$$
OR = \frac{p_{1(1)}p_{2(2)}}{p_{2(1)}p_{1(2)}}
$$

Em estudos transversais onde não é fixado previamente os totais marginais (linhas ou colunas), há controvérsia a respeito da interpretação dessa medida.

 $AB + AB + AB +$ 

No exemplo, para o Tratamento 1 chance do animal ter verminose é  $\frac{48}{152}$ ; enquanto que para o Tratamento 2 essa chance é de  $\frac{68}{132}$ .

$$
\hat{OR} = \frac{48 \times 132}{68 \times 152} = 0.613
$$

- Como este valor é menor que 1, concluímos que a chance de verminose é menor para o Tratamento 1.
- Notamos que  $\frac{1}{\hat{OR}} = 1.63$ . Então, podemos dizer que a chance de verminose para os animais submetidos ao Tratamento 2 é 1.6 vezes a chance de verminose dos animais submetidos ao Tratamento 1.
- Note que o planejamento do exemplo é do tipo Prospectivo. Neste caso o condicionamento é feito por linha (dado  $X = i$ ).
- Intervalos de confiança aproximados também podem ser obtidos. Tarefa!

K ロ ▶ K 御 ▶ K 唐 ▶ K 唐 ▶ ...

Exemplo 2: Estudo do tipo caso-controle (retrospectivo). Na tabela a seguir apresentamos resultado de um estudo realizado em Londres com 709 casos de câncer de pulmão e 709 indivíduos sem câncer de pulmão (controle).

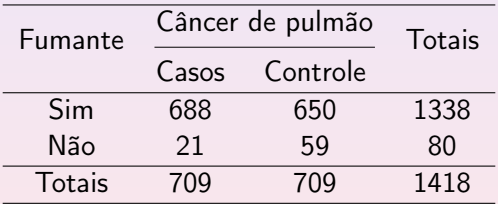

AD - 4 E - 4 E - 1

- Para os casos, a chance do indivíduo ter sido exposto ao fumo é  $\frac{688}{21} = 32.76$ . Para os controle, a chance do indivíduo ter sido exposto ao fumo é  $\frac{650}{59} = 11.02$ .
- $\bullet$  A estimativa da razão de chances é  $\hat{OR} = 2.97 \approx 3.5$
- **•** Interpretação associada ao planejamento (dado  $Y = j$ ) : a chance de exposição ao fumo para os indivíduos com câncer é aproximadamente 3 vezes à dos indivíduos no grupo controle.
- Interpretação de interesse: a chance de câncer de pulmão em indivíduos expostos ao fumo é 3 vezes à dos indivíduos não expostos.
- $\bullet$  Devido a simetria da medida OR a interpretação pode ser feita na direção do nosso interesse.

**K ロ ▶ K 御 ▶ K 唐 ▶ K 唐 ▶** .

- A medida de RR não possue a mesma simetria da OR.
- No exemplo, se considerarmos o planejamento deveriamos comparar as probabilidades condicionais as colunas.

$$
RR = \left(\frac{688}{709}\right) \left(\frac{709}{650}\right) = 1.06
$$

Mas o interesse real do estudo é falar do risco de doença (não risco de estar exposto ao fator). Este é obtido de forma diferente

$$
RR = \left(\frac{688}{1338}\right) \left(\frac{80}{21}\right) = 1.96
$$

AD - 4 E + 4 E +

<span id="page-27-0"></span>Podemos mostrar (exercício) que a relação entre RR e OR é dada por

$$
OR = RR \times \left(\frac{1 - p_{1(2)}}{1 - p_{1(1)}}\right)
$$

- Nota-se que se  $p_{1(1)}$  e  $p_{1(2)}$  forem muito pequenas então  $OR \approx RR$ .
- Para estudos do tipo retrospectivos em que a probabilidade  $p_{1+}$  é pequena, podemos usar o valor estimado de OR como uma aproximação para a estimativa do RR.
- Fique atento para diferença na interpretação dessas duas medidas!

 $(1, 1)$   $(1, 1)$   $(1, 1)$   $(1, 1)$   $(1, 1)$   $(1, 1)$   $(1, 1)$   $(1, 1)$   $(1, 1)$